$<<$ Photoshop CS2  $103$ 

<<Photoshop CS2 103 >>

- 13 ISBN 9787542734891
- 10 ISBN 754273489X

出版时间:2007-5

页数:344

PDF

http://www.tushu007.com

, tushu007.com

## $,$  tushu007.com

 $\leq$  Photoshop CS2  $\qquad$  103  $\Rightarrow$ 

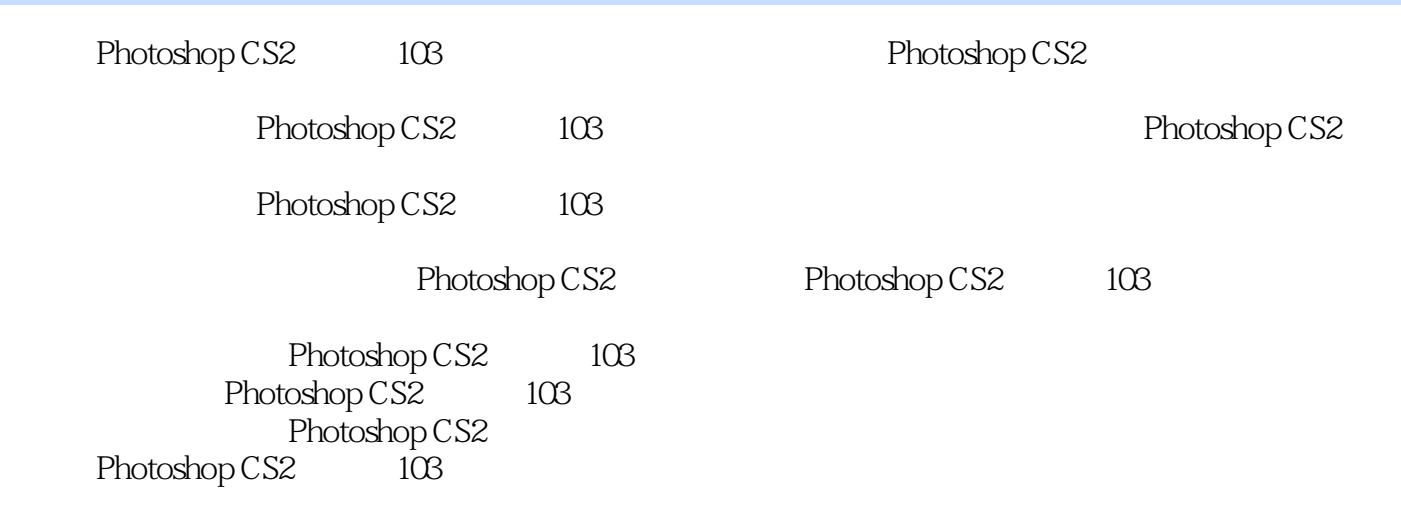

Photoshop CS2 103

, tushu007.com

## $<<$ Photoshop CS2  $103$

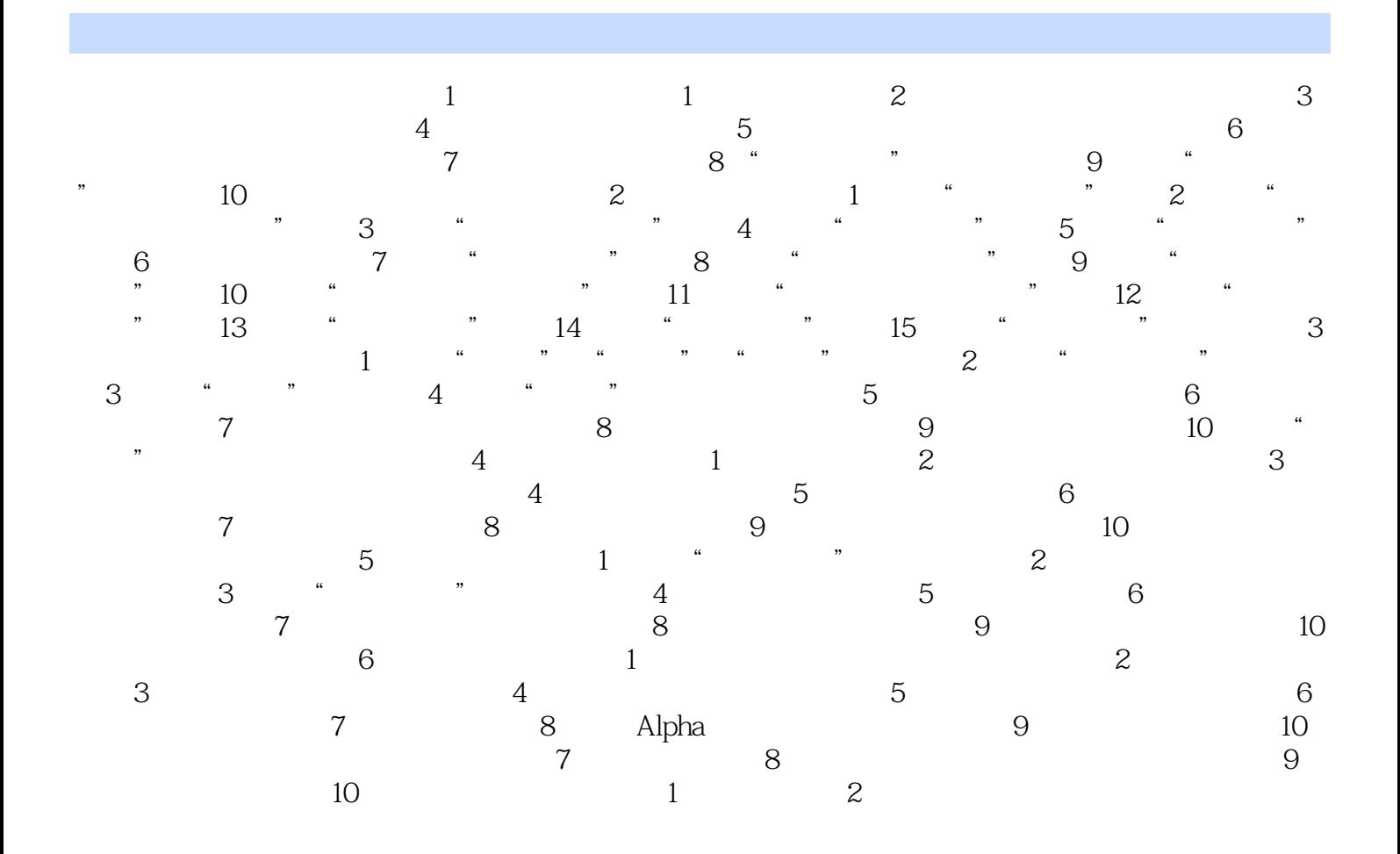

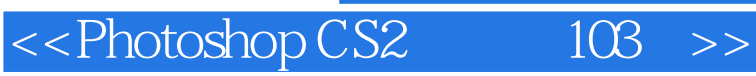

本站所提供下载的PDF图书仅提供预览和简介,请支持正版图书。

更多资源请访问:http://www.tushu007.com